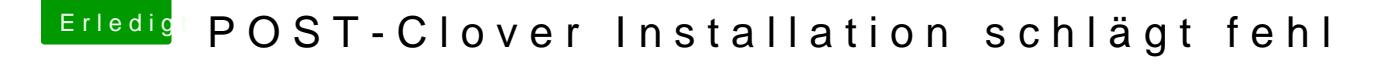

Beitrag von derHackfan vom 5. Februar 2020, 23:29

Herzlich Willkommen im Hackintosh Forum.

Seid Catalina musst du für die Clover Installation in der ESP die Admin R so ähnlich habe ich es in Erinnerung, finde gerade nicht den passenden Thre

Sollte aber eigentlich mit dem Kext Updater unter dem Button funktionieren...

Gruß derHackfan